# IE1206 Inbyggd Elektronik

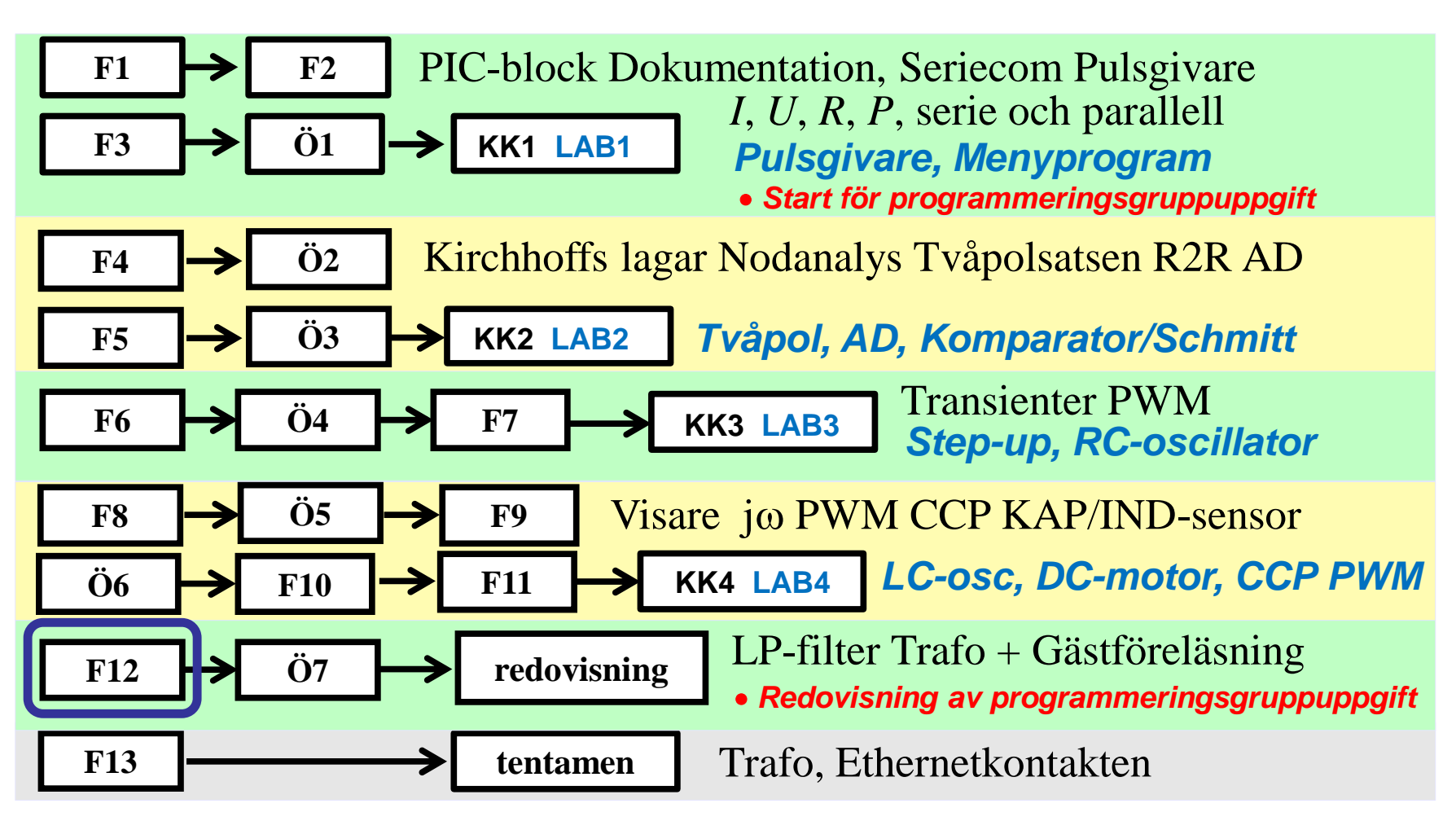

## En verklig signal …

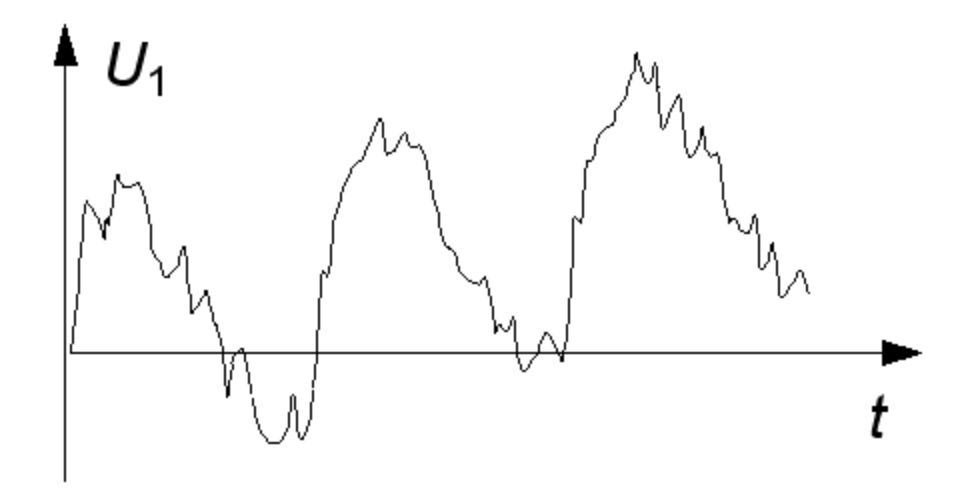

Verkliga signaler är svårtolkade. De är ofta störda av brus och brum.

**Brum** är vårt 50 Hz nät som inducerats in i signalledningarna.

**Brus** är slumpmässiga störningar från förstärkare (eller t.o.m. resistorer).

## Kanske likspänning

Kanske är signalen en långsamt ökande *likspänning* från tex. en temperaturgivare?

I så fall kan störningarna bestå av 50 Hz *brum* och högfrekvent *brus*.

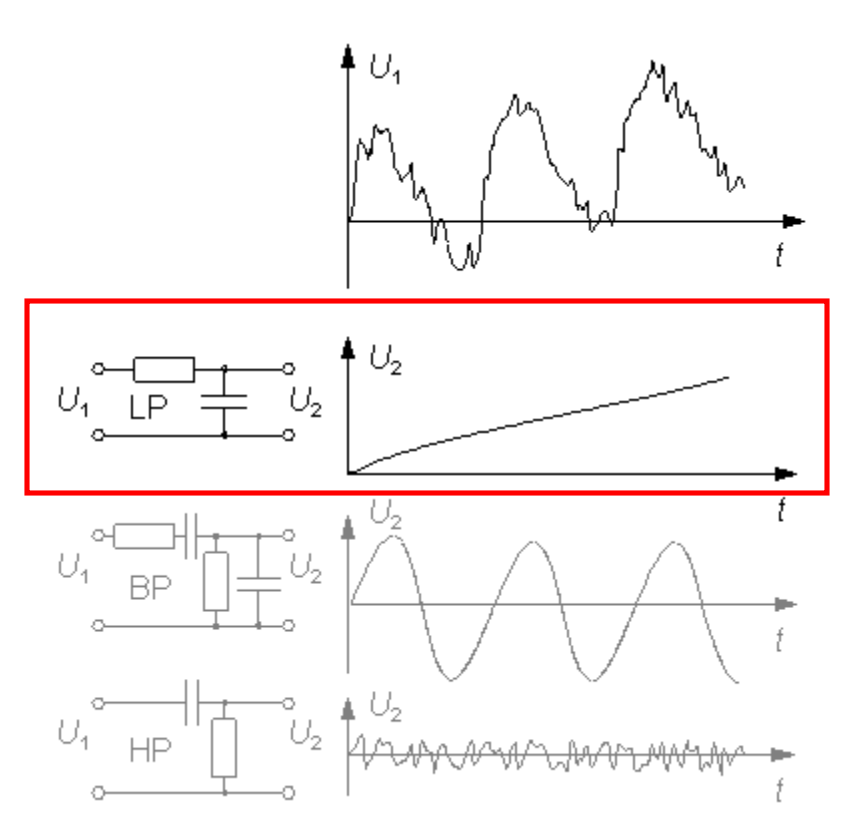

Ett **LP-filter** (=LågPass) filtrerar bort störningarna och lyfter fram signalen

#### Kanske sinuston …

Kanske är signalen en *sinuston*?

I så fall kan störningarna bestå av att likspänningsnivån långsamt ändrar sig, *drift*, och att *brus* tillkommit.

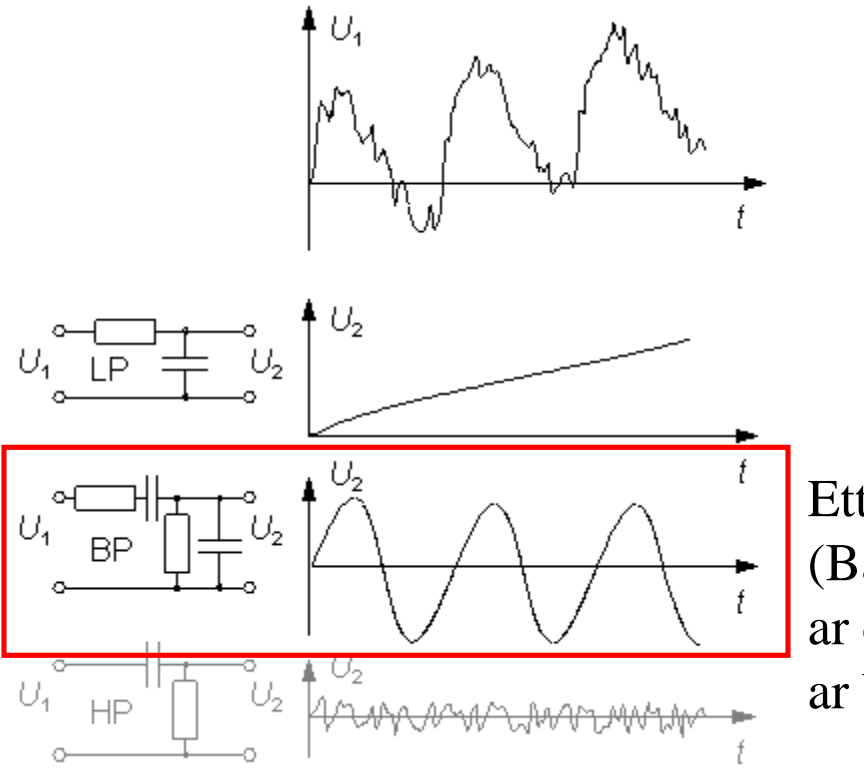

Ett **BP-filter** (BandPass) blockerar driften och filtrerar bort bruset.

## Kanske snabba variationer …

Kanske är signalen de *snabba variationerna*?

I så fall kan störningarna bestå av att likspänningsnivån långsamt ändrar sig, *drift*, och att *brum* tillkommit.

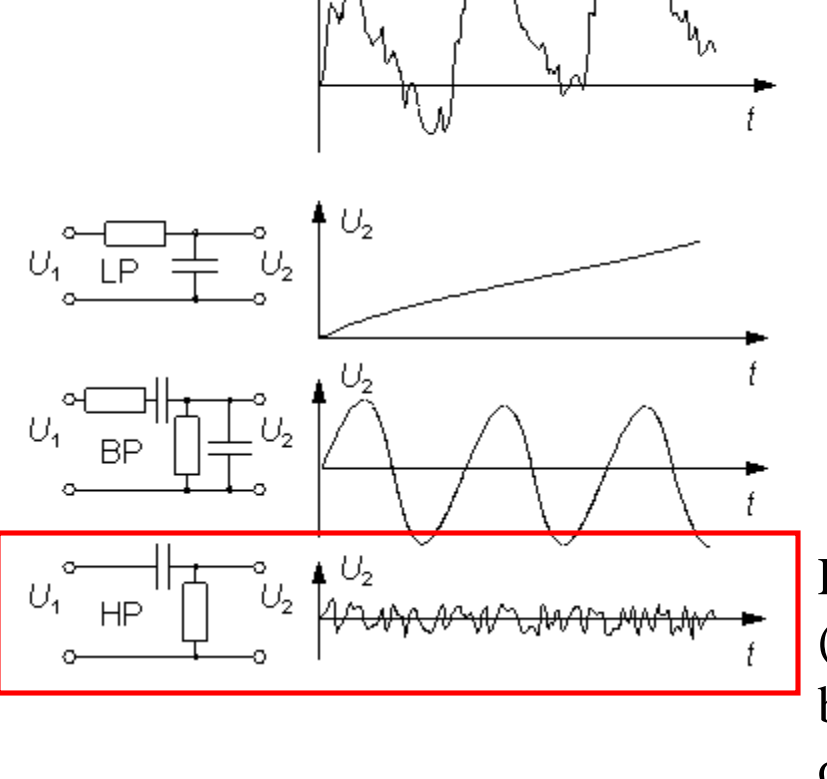

Ett **HP-filter** (HögPass) filtrerar bort störningarna och lyfter fram signalen.

## LP HP BP BS

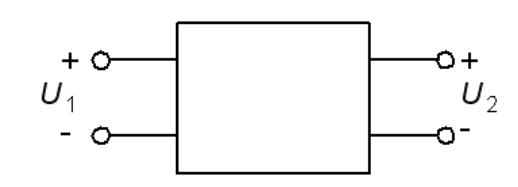

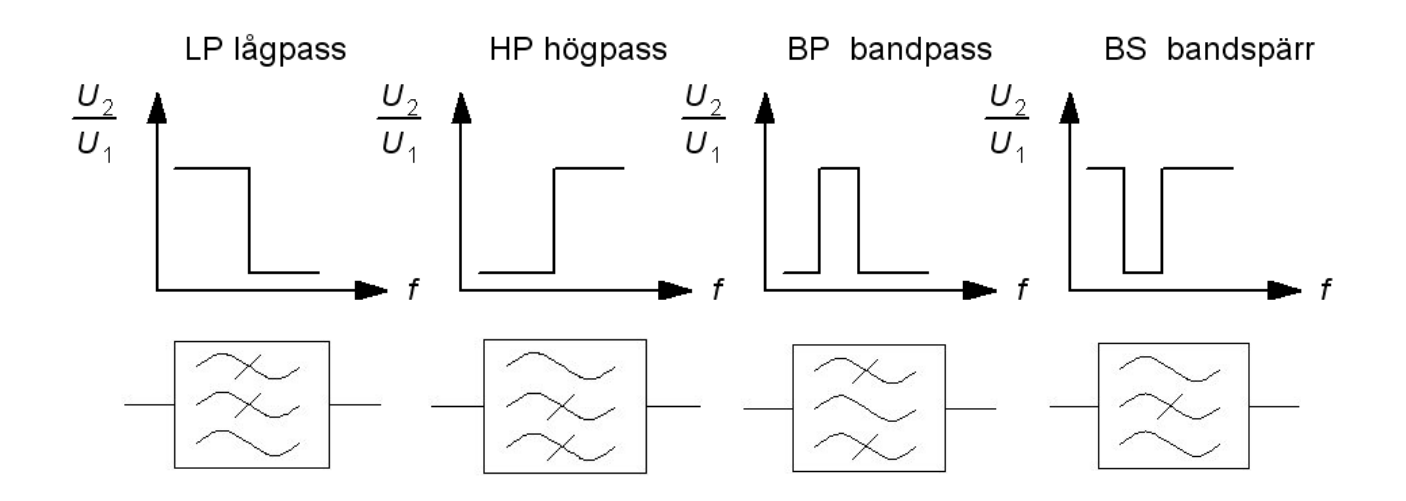

BP eller BS filtren kan ses som olika kombinationer av LP och HP filter.

## ( RLC-Filter )

Med *R L* och *C* kan man bygga effektiva **filter**, och detta var förr en av de viktigaste grenarna inom elektroniken.

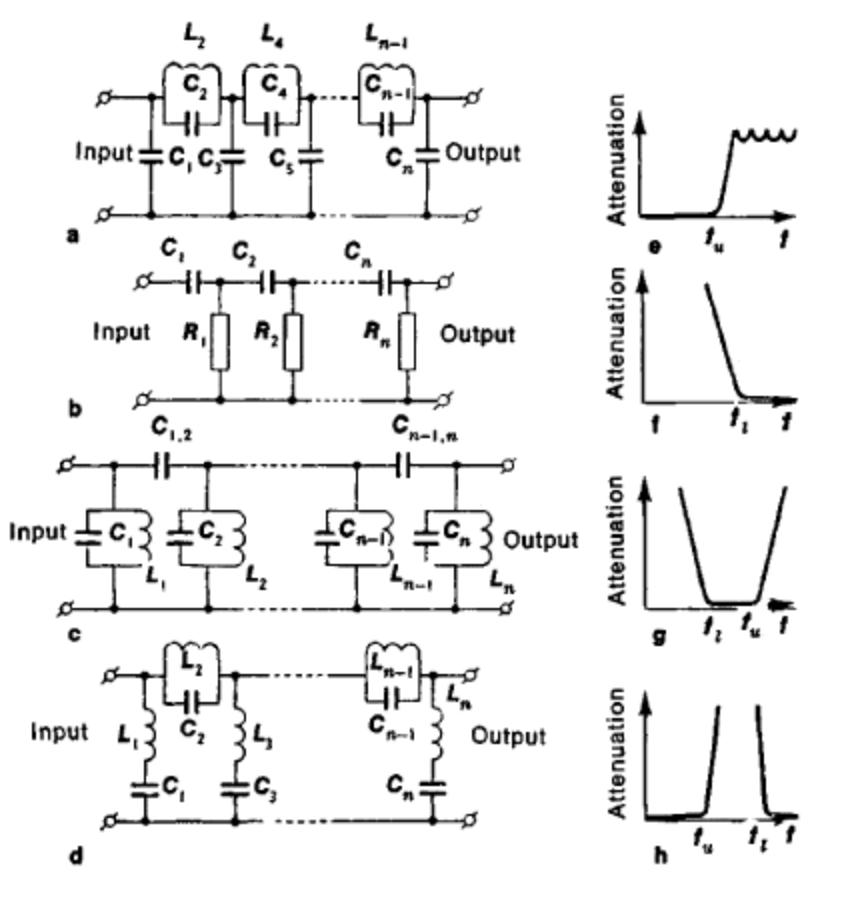

## Enkla Filter

Induktanser är mer komplicerade att tillverka än kondensatorer och resistorer, därför används oftast bara kombinationen *R* och *C*.

Snabba datorer kan filtrera signaler digitalt. Att beräkna en signals *löpande medelvärde* kan tex. motsvara LP-filtrering. Numera dominerar den digitala filtertekniken över den analoga.

Enkla RC-filter ingår naturligt i de flesta mätinstrument, eller t.o.m. uppkommer av "sig självt" när man kopplar samman utrustningar.

Detta är anledningen till att man måste känna till och kunna räkna på enkla RC-länkar, trots att de som filter betraktat är *mycket ofullständiga*.

#### Spänningsdelarens överföringsfunktion

Enkla filter är ofta utformade som spänningsdelare. Ett filters **överföringsfunktion**,  $H(\omega)$  eller  $H(f)$ , är kvoten mellan utspänning och inspänning. Den kvoten får man *direkt* från spänningsdelningsformeln!

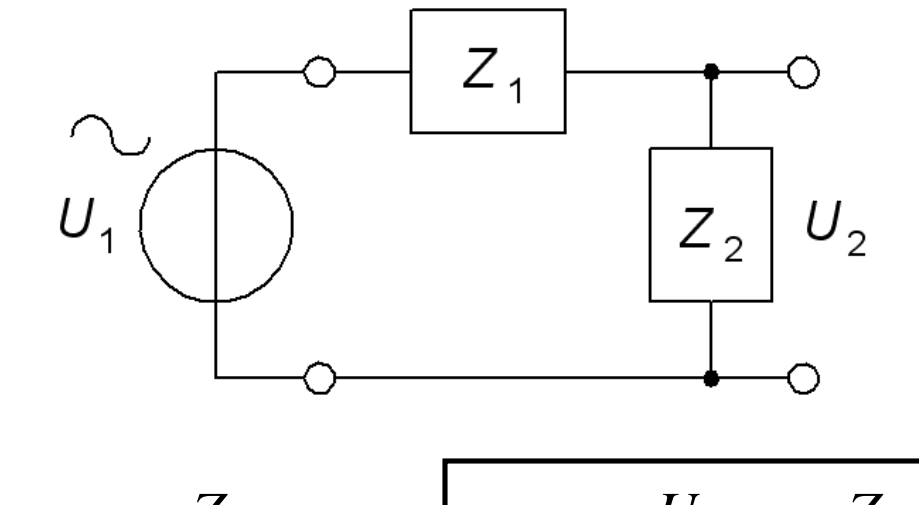

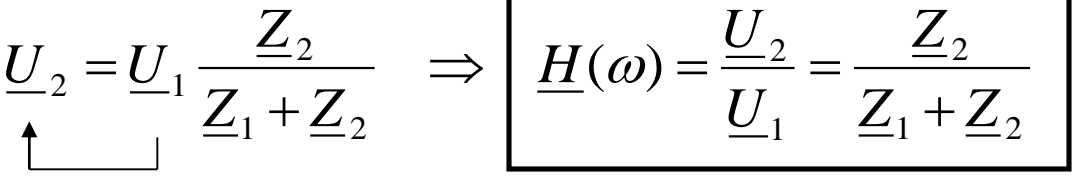

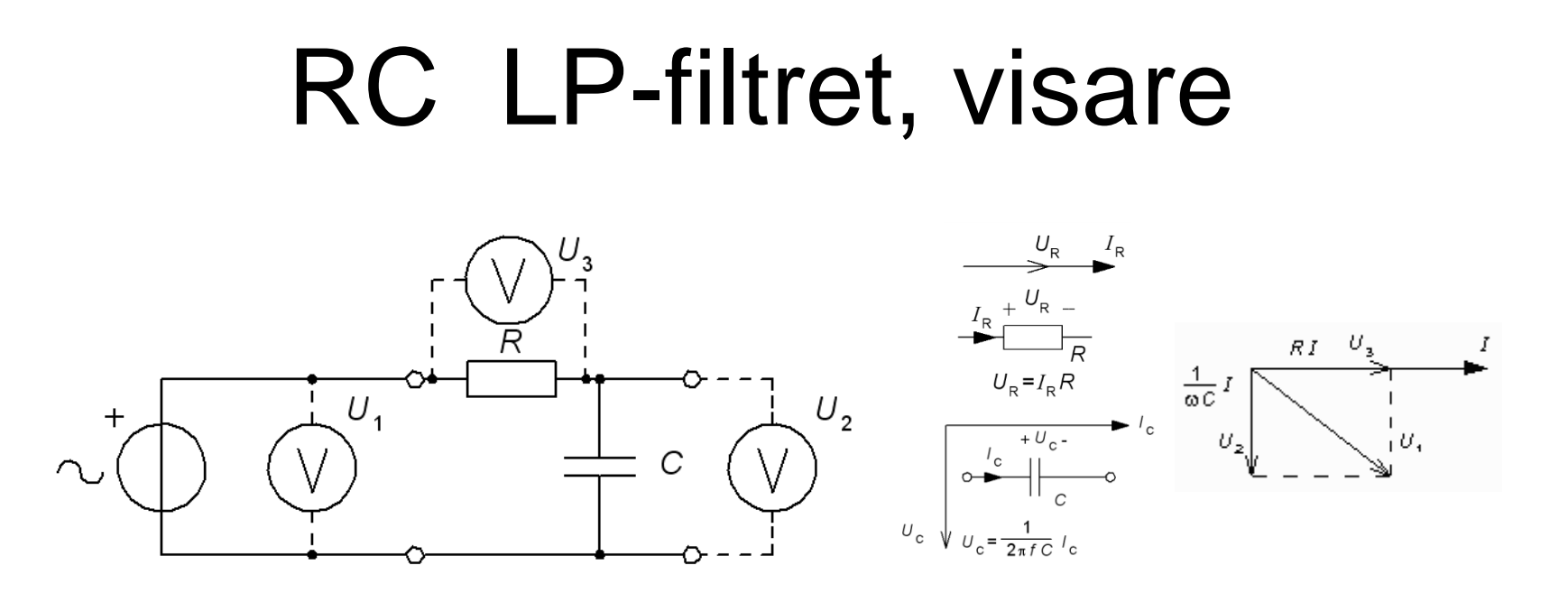

Visardiagram: *R* och *C* har strömmen *I* gemensamt. Spänningen över resistorn och spänningen över kondensatorn blir därför vinkelräta. Pythagoras sats kan användas:

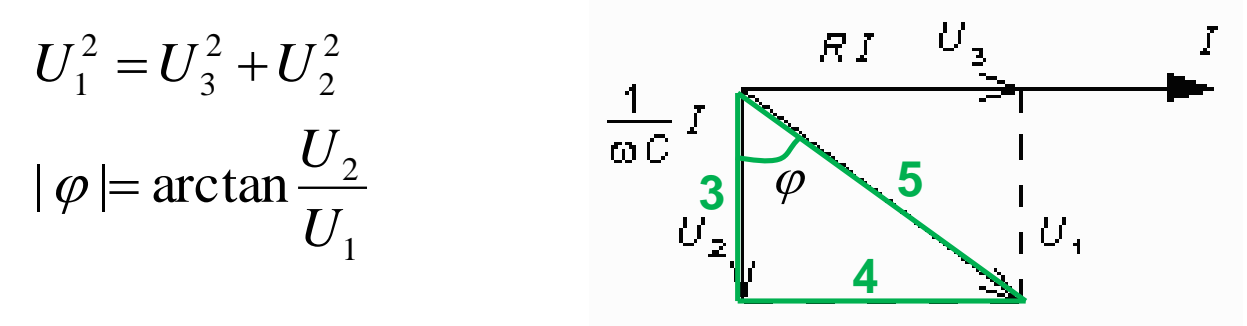

William Sandqvist william@kth.se

#### RC LP-filtret, jo

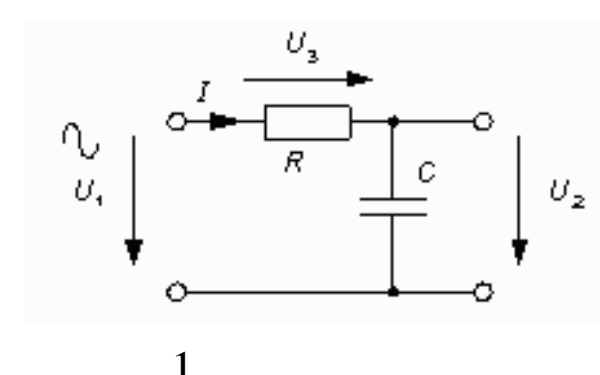

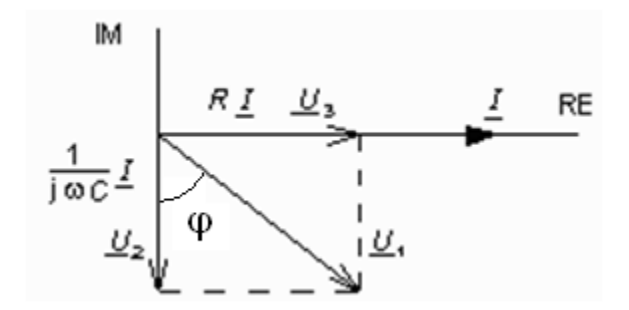

$$
\frac{U_2}{U_1} = \frac{1}{\frac{1}{RC}} \cdot \frac{j\omega C}{j\omega C} = \frac{1}{1 + j\omega RC}
$$
\n
$$
\frac{U_2}{U_1} = \frac{1}{\sqrt{1 + (\omega RC)^2}}
$$
\n
$$
\varphi = \arg\left(\frac{U_2}{U_1}\right) = \arg(1) - \arg(1 + j\omega RC) = 0 - \arctan\left(\frac{\omega RC}{1}\right) = -\arctan(\omega RC)
$$

RC LP-filtret,  $H(\omega)$ 

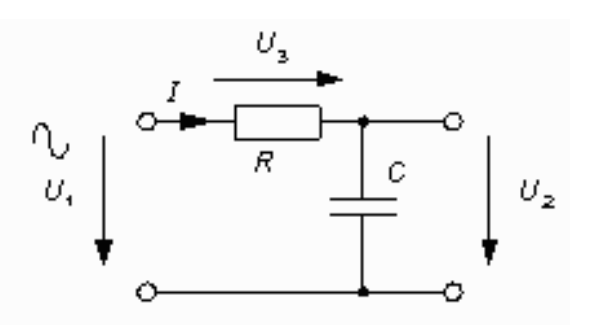

$$
H = \frac{1}{1 + j\omega RC}
$$

$$
\underline{H} = \frac{1}{1 + j\omega RC} \qquad \text{abs}(\underline{H}) = H = \frac{1}{\sqrt{1 + (\omega RC)^2}} \qquad \text{arg}(\underline{H}) = -\arctan(\omega RC)
$$

Vid den vinkelfrekvens då  $\omega RC = 1$ , blir nämnarens realdel och imaginärdel lika. Detta är filtrets gränsfrekvens.

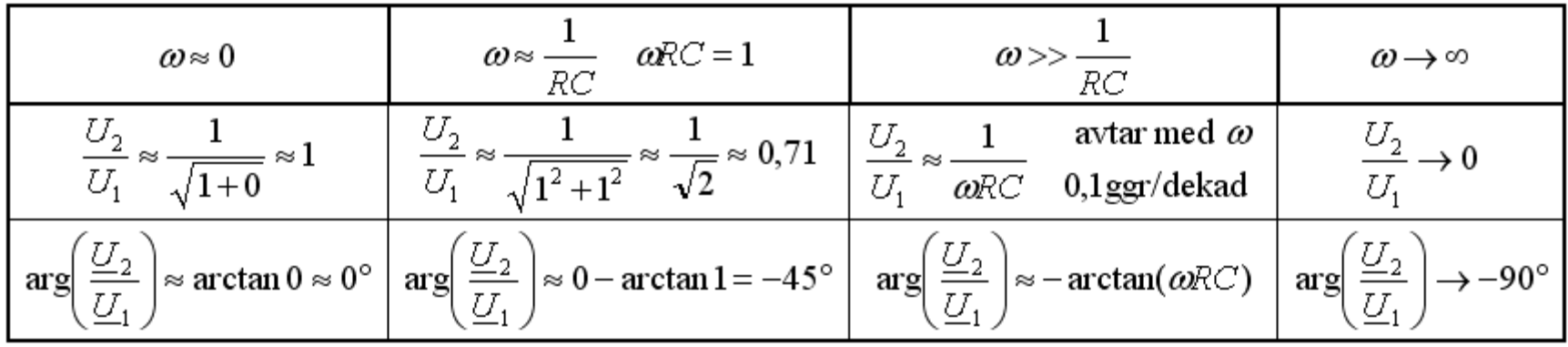

#### LP-Beloppsfunktionen

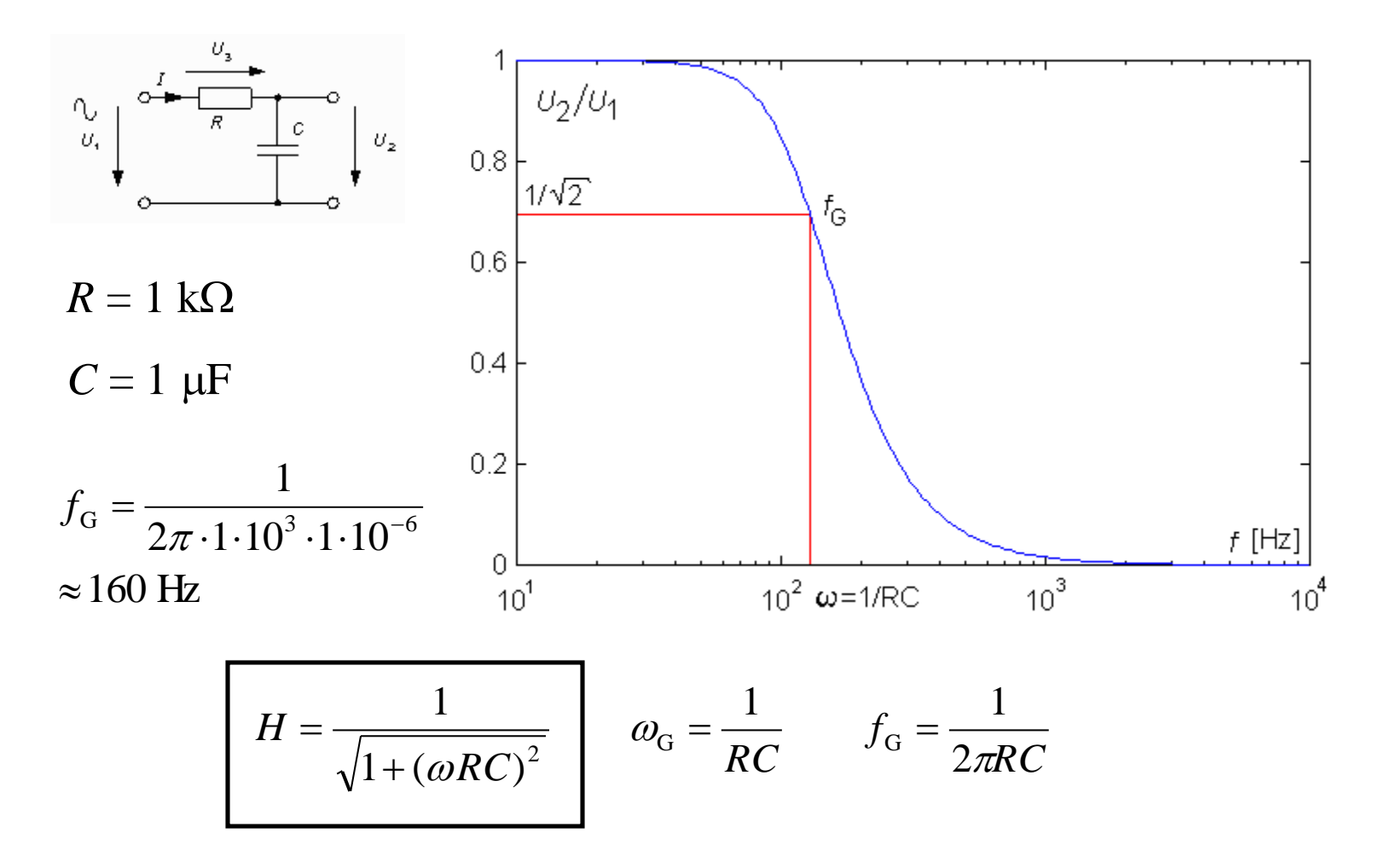

William Sandqvist william@kth.se

#### LP-Fasfunktionen

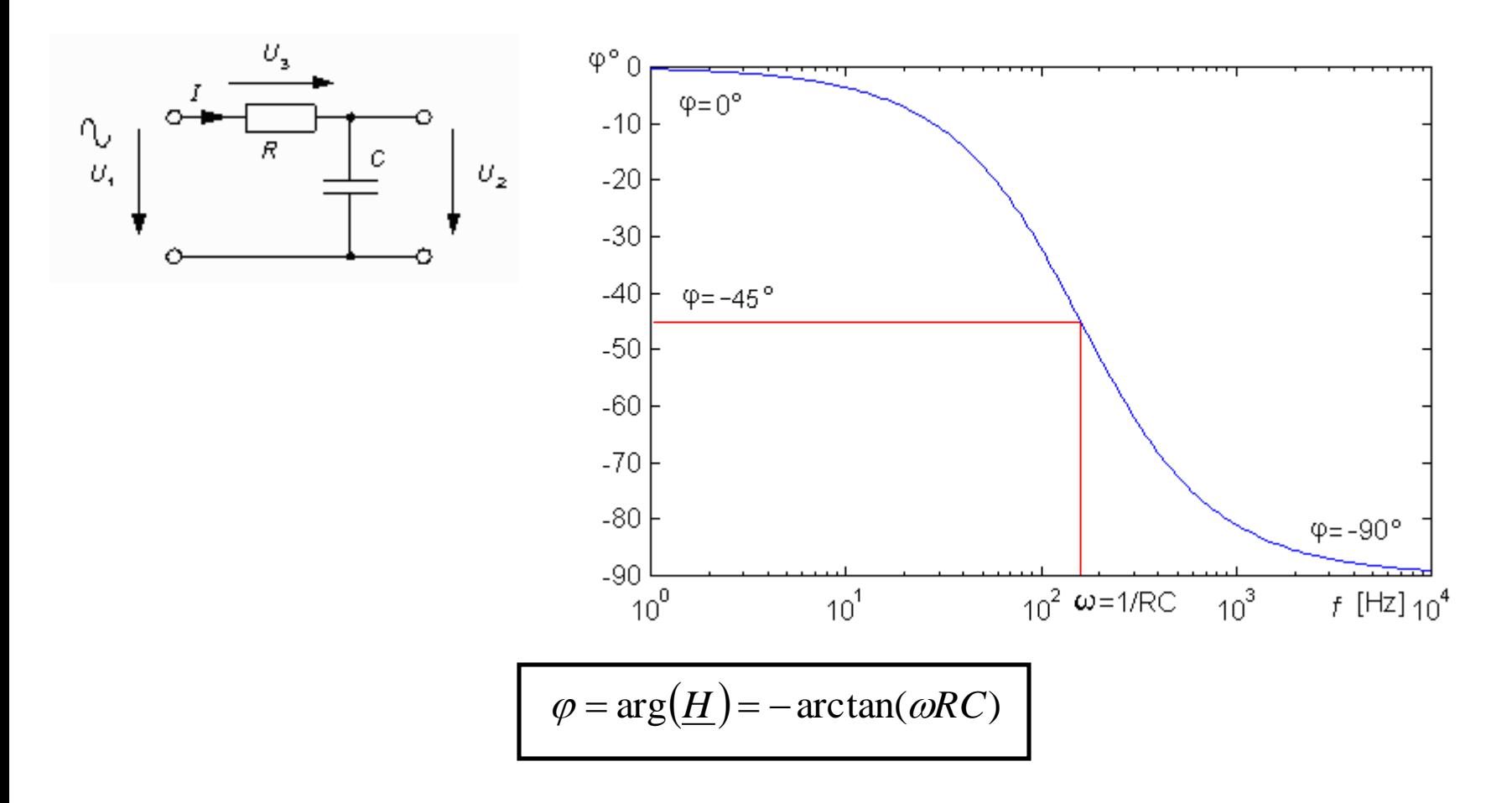

William Sandqvist william@kth.se

## Grafik med Mathematica

**Mathematica** har kommandon för komplexa tals belopp (**abs[ ]**) och argument (**arg[ ]**, i radianer).

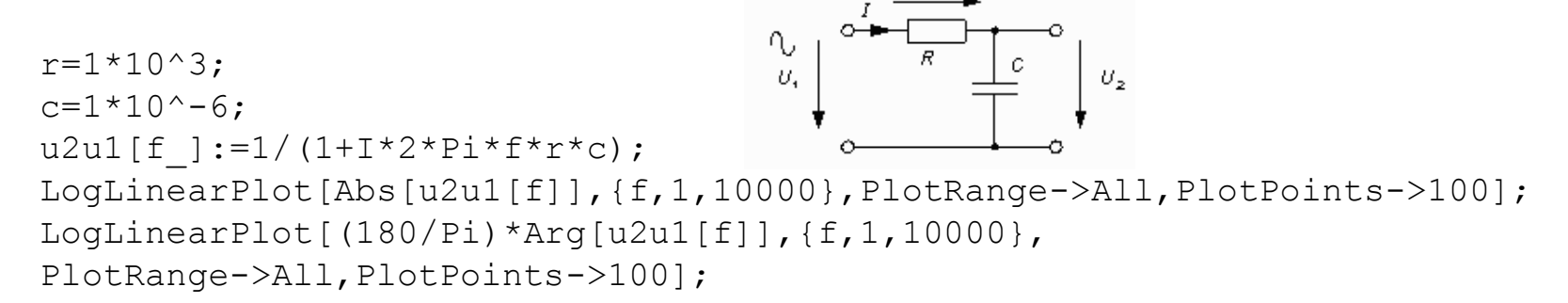

Tryck SHIFT + ENTER för att utföra beräkningen.

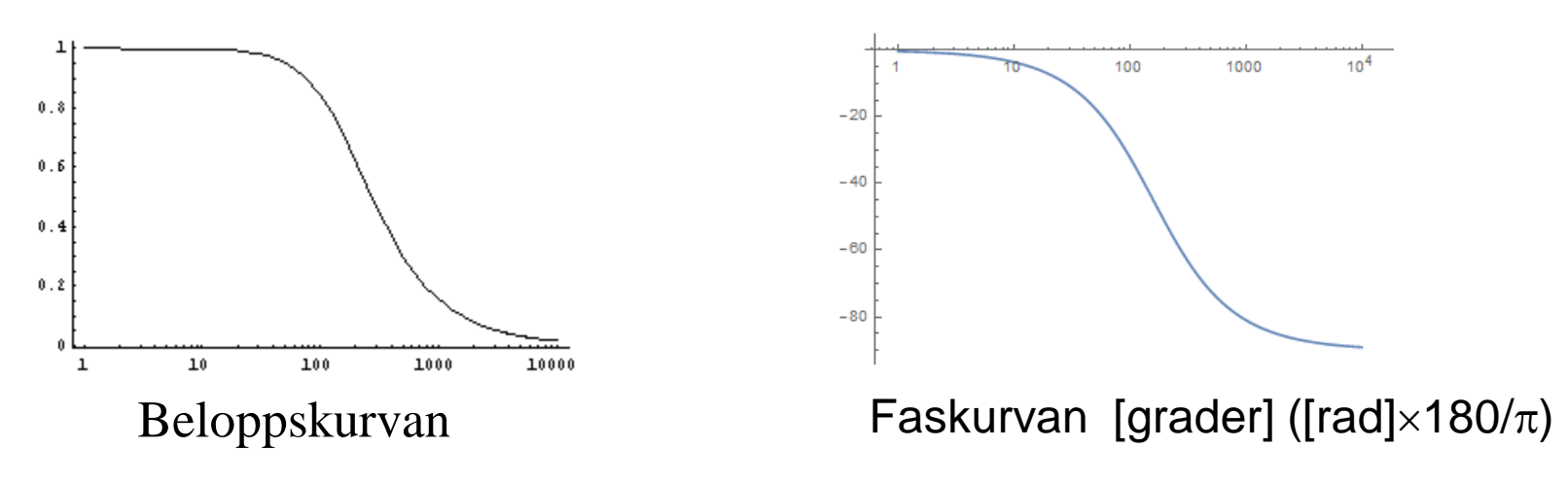

# RC Två sidor av samma mynt

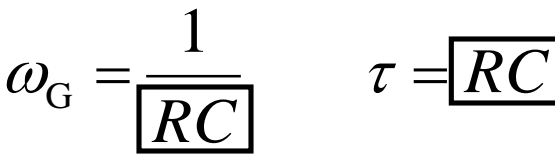

Låg **gränsfrekvens**  $\omega_G$  undertrycker störningar bra, men det innebär en lång **tidkonstant**  $\tau$  som gör att det tar lång tid innan  $U_{\text{UT}}$  når slutvärdet och kan avläsas.

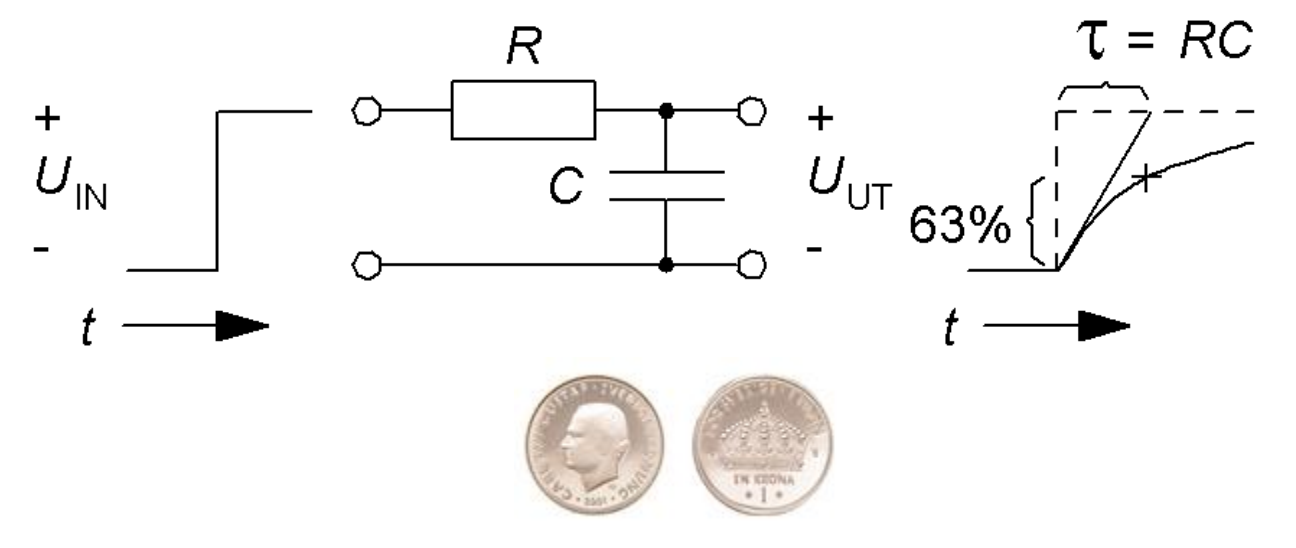

## ( AD-omvandlarens LP-filter )

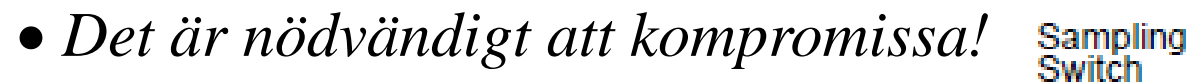

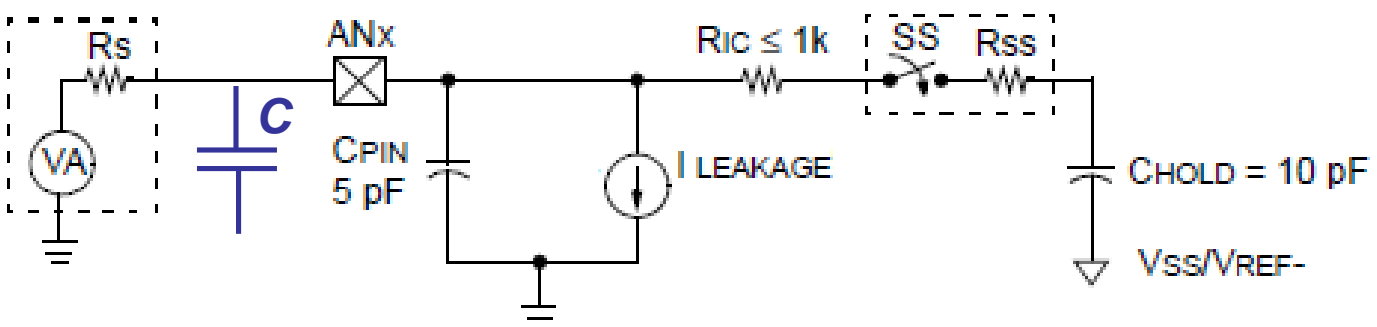

För att ta bort brus i insignalen till AD-omvandlaren brukar man lägga till en kondensator *C*.

 $\bullet$   $R^S$  får inte ha större värde än  $10$ k $\Omega$  – då riskerar man att förlora *noggrannhet* på grund av läckströmmen  $I_{\text{LEAKAGE}}$ .

• Vid samplingen tas laddning från *C* till samplingskondensatorn  $C_{\text{HOLD}}$ . *C* bör därför vara åtminstone 1024 ggr större än  $C_{\text{HOLD}}$  (10pF) om man inte vill förlora *noggrannhet*.

William Sandqvist william@kth.se • C·R<sub>S</sub> ger gränsfrekvensen för hur *snabba* signaler AD-omvandlaren kan följa.

# RC HP-filtret, j $\omega$

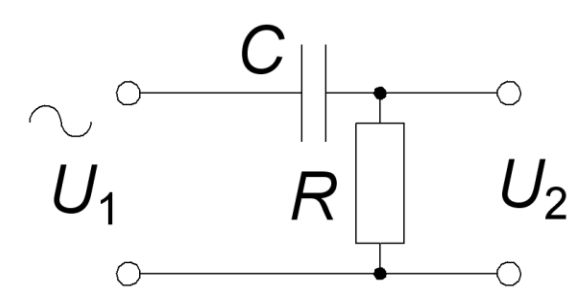

$$
\frac{U_2}{U_1} = \frac{R}{R + \frac{1}{j\omega C}} \cdot \frac{j\omega C}{j\omega C} = \frac{j\omega RC}{1 + j\omega RC}
$$
\n
$$
\frac{U_2}{U_1} = \frac{\omega RC}{\sqrt{1 + (\omega RC)^2}}
$$
\n
$$
\arg\left(\frac{U_2}{U_1}\right) = \arg(j\omega RC) - \arg(1 + j\omega RC) = 90^\circ - \arctan\left(\frac{\omega RC}{1}\right) = \arctan\left(\frac{1}{\omega RC}\right)
$$

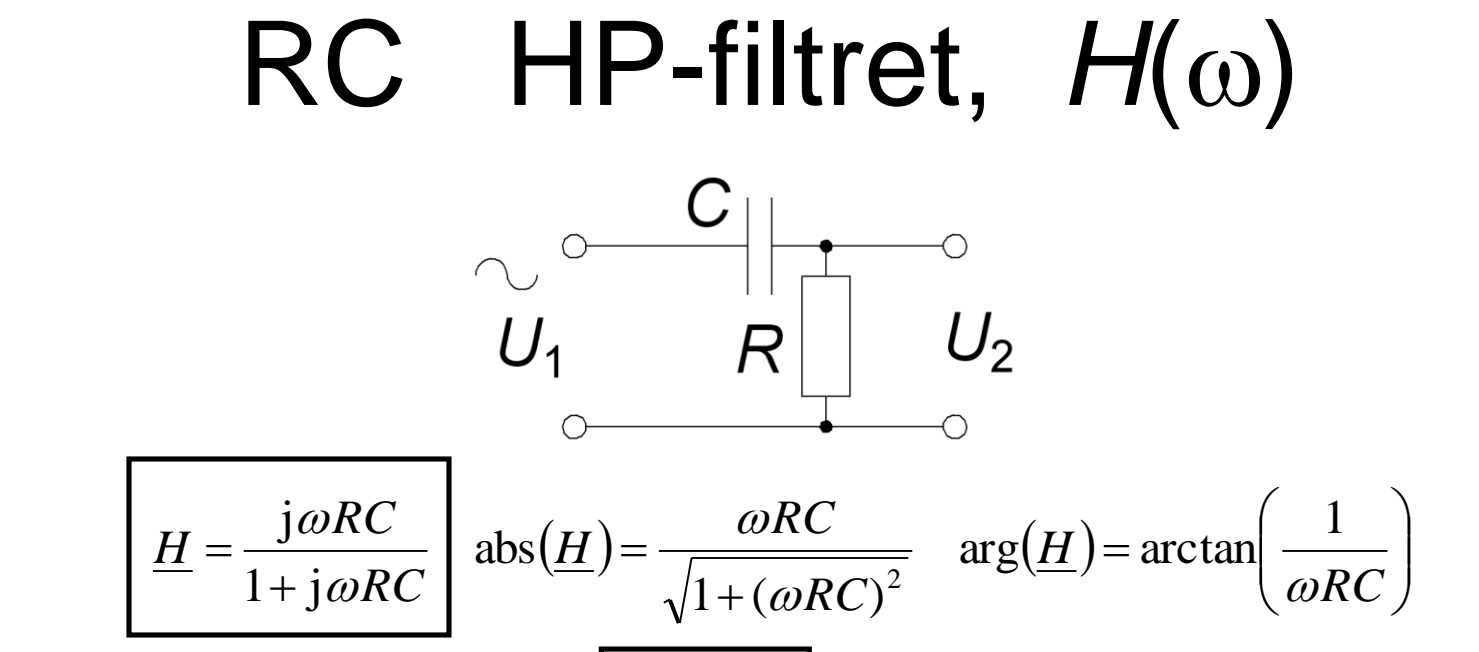

Vid den vinkelfrekvens då  $\omega RC = 1$ , blir nämnarens realdel och imaginärdel lika. Detta är filtrets gränsfrekvens.

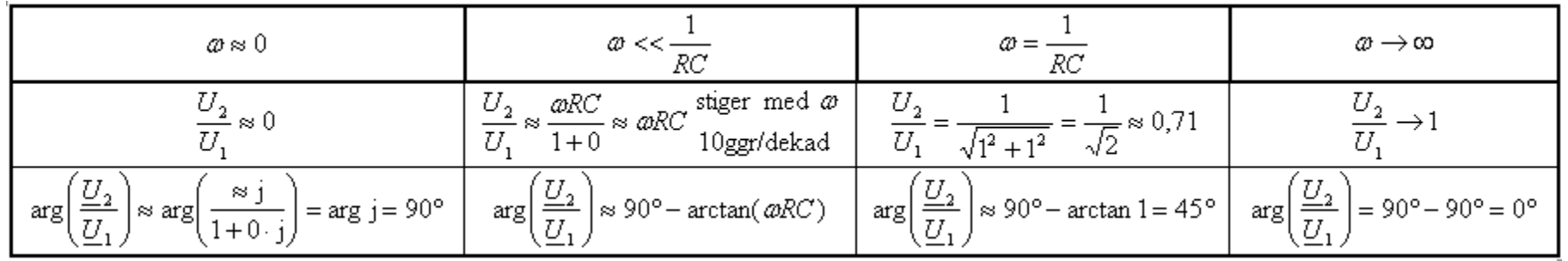

#### HP-Beloppsfunktionen

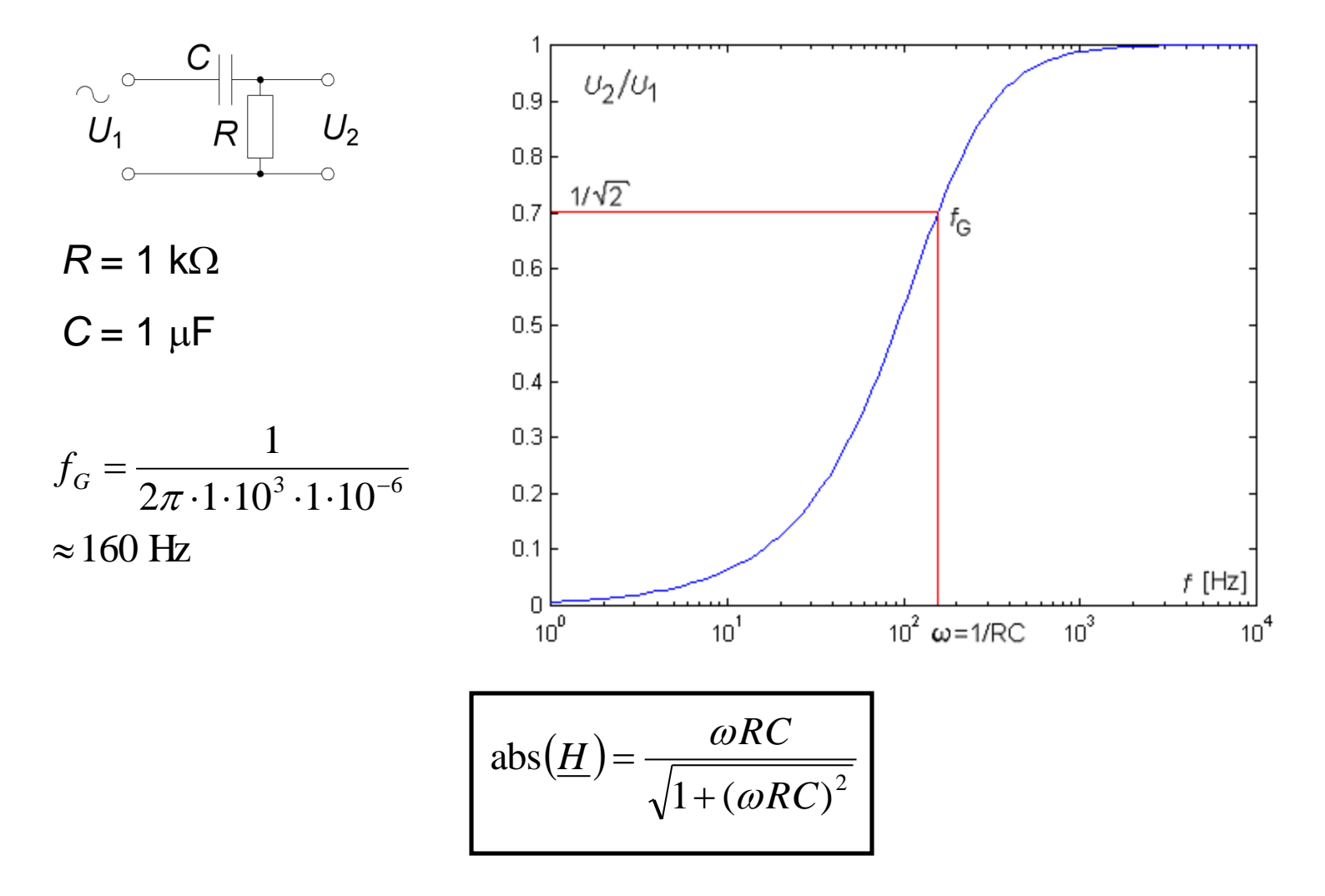

William Sandqvist william@kth.se

#### HP-Fasfunktionen

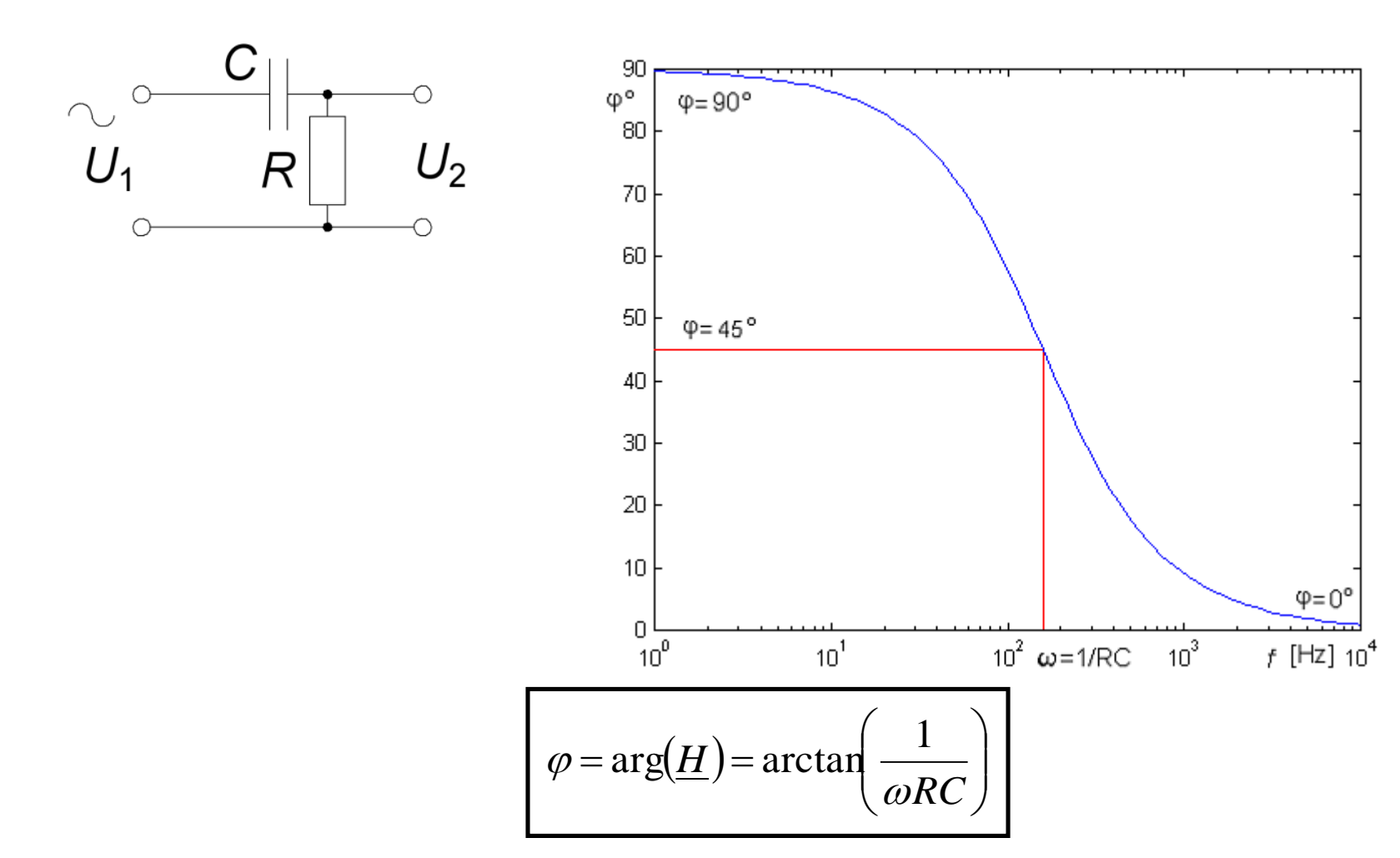

# Wienbryggan (14.5)

Undersöktes av Max Wien 1891

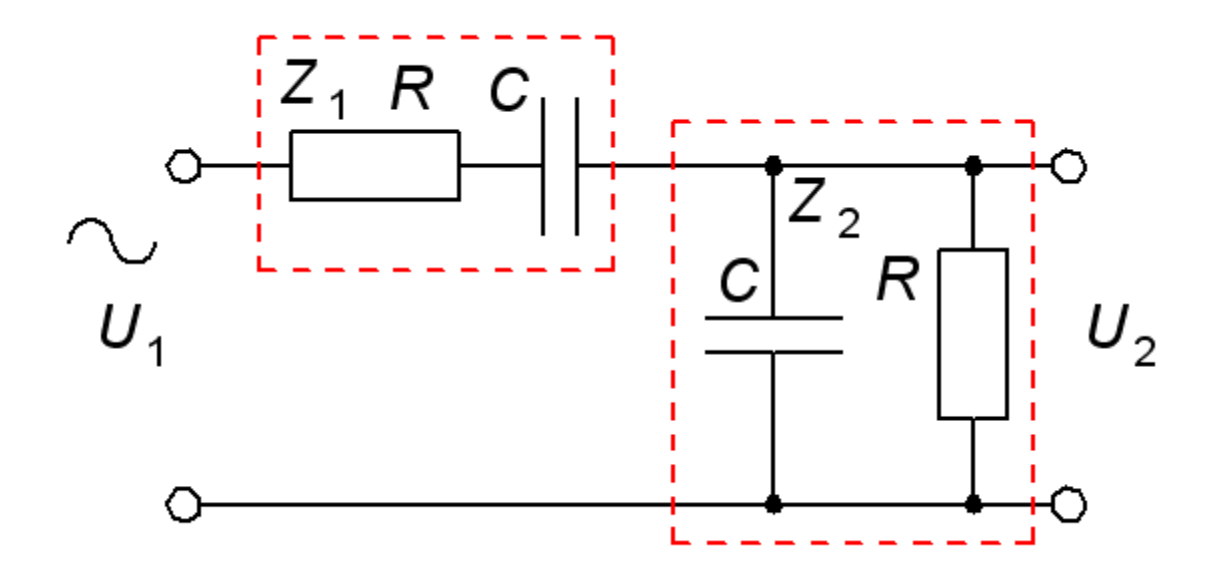

För en viss frekvens är  $U_1$  och  $U_2$  i fas. Vilken?

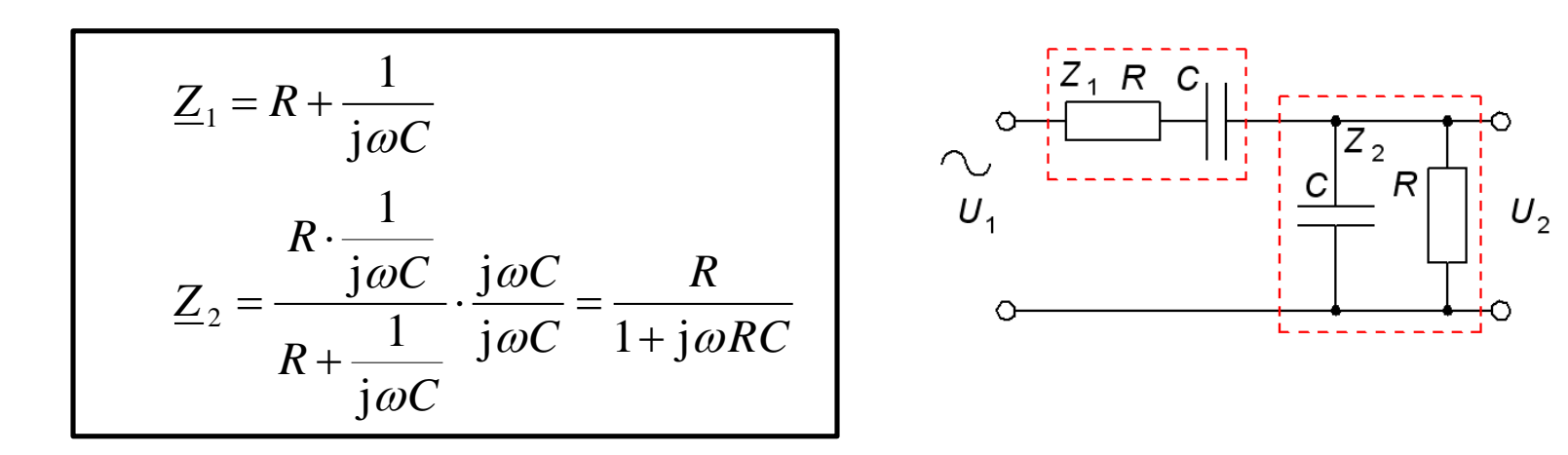

*U*<sup>1</sup> och *U*<sup>2</sup> är i fas om överföringsfunktionens imaginärdel är 0!

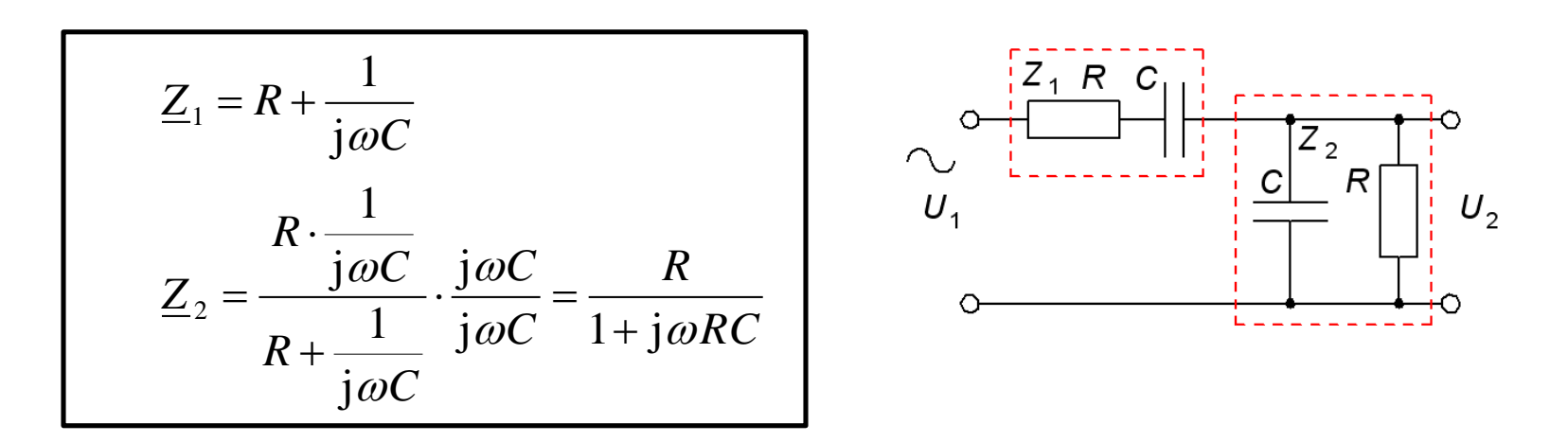

*U*<sup>1</sup> och *U*<sup>2</sup> är i fas om överföringsfunktionens imaginärdel är 0!

$$
\frac{U_2}{U_1} = \frac{R}{R + \frac{1}{j\omega C} + \frac{R}{1 + j\omega RC}}
$$

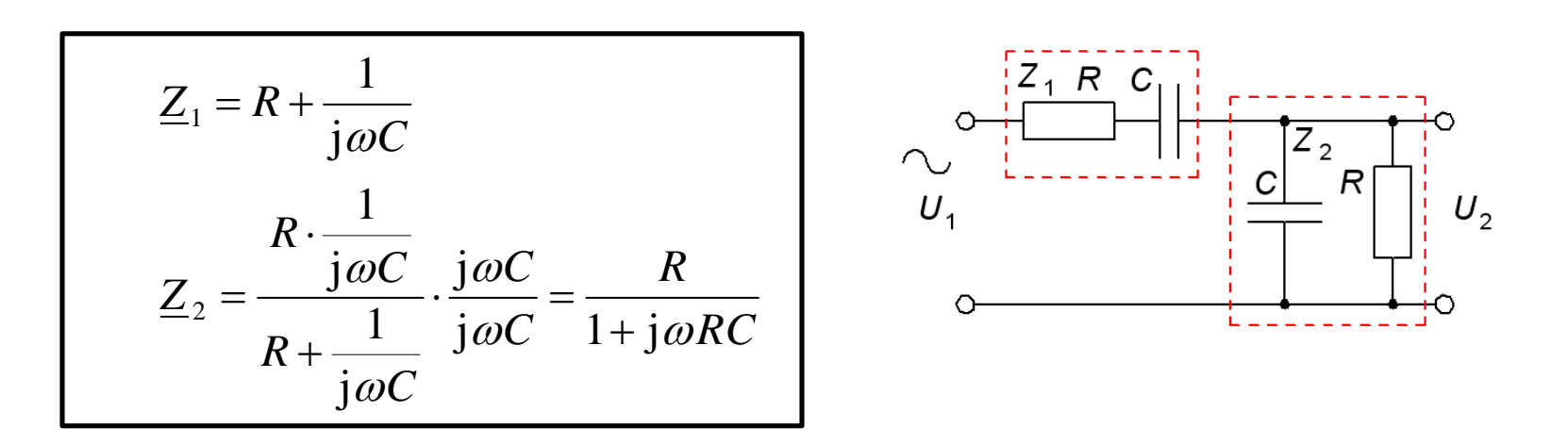

*U*<sup>1</sup> och *U*<sup>2</sup> är i fas om överföringsfunktionens imaginärdel är 0!

$$
\frac{U_2}{U_1} = \frac{\frac{R}{1 + j\omega RC}}{R + \frac{1}{j\omega C} + \frac{R}{1 + j\omega RC}} \cdot \frac{\frac{(1 + j\omega RC)}{R}}{\frac{(1 + j\omega RC)}{R}} = \frac{1}{R \cdot \frac{(1 + j\omega RC)}{R} + \frac{1}{j\omega C} \cdot \frac{(1 + j\omega RC)}{R} + 1} =
$$

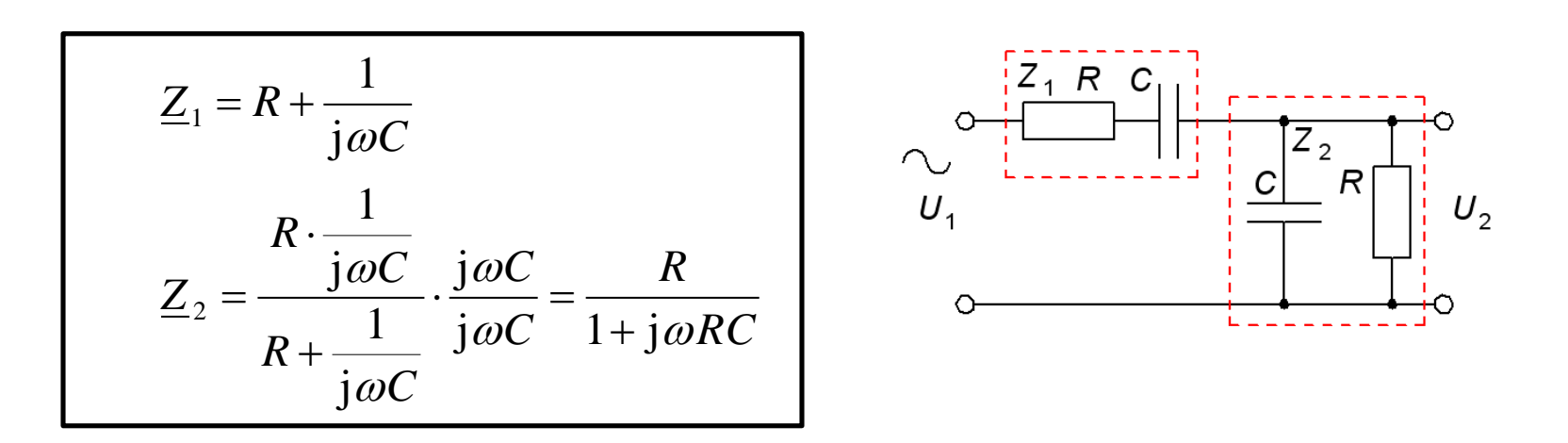

*U*<sup>1</sup> och *U*<sup>2</sup> är i fas om överföringsfunktionens imaginärdel är 0!

$$
\frac{U_2}{U_1} = \frac{1}{1 + j\omega RC + \frac{1}{j\omega RC} + 1 + 1} = \frac{1}{3 + j\omega RC + \frac{1}{j\omega RC}} = \frac{1}{3 + j\left(\omega RC - \frac{1}{\omega RC}\right)} = 0
$$

William Sandqvist william@kth.se

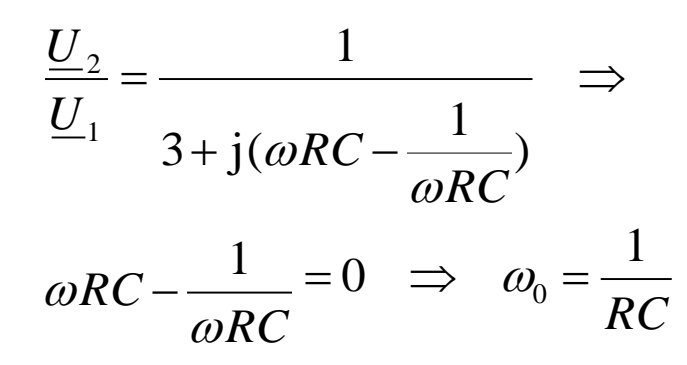

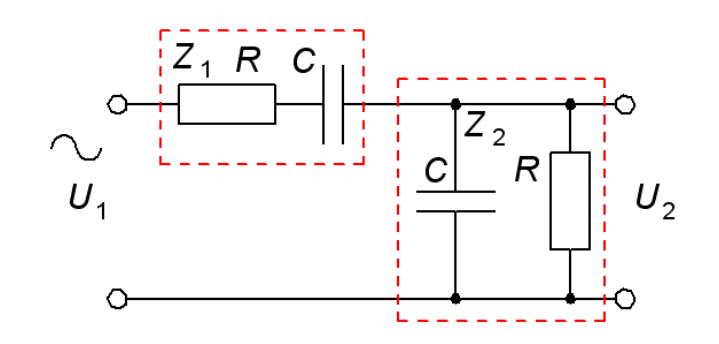

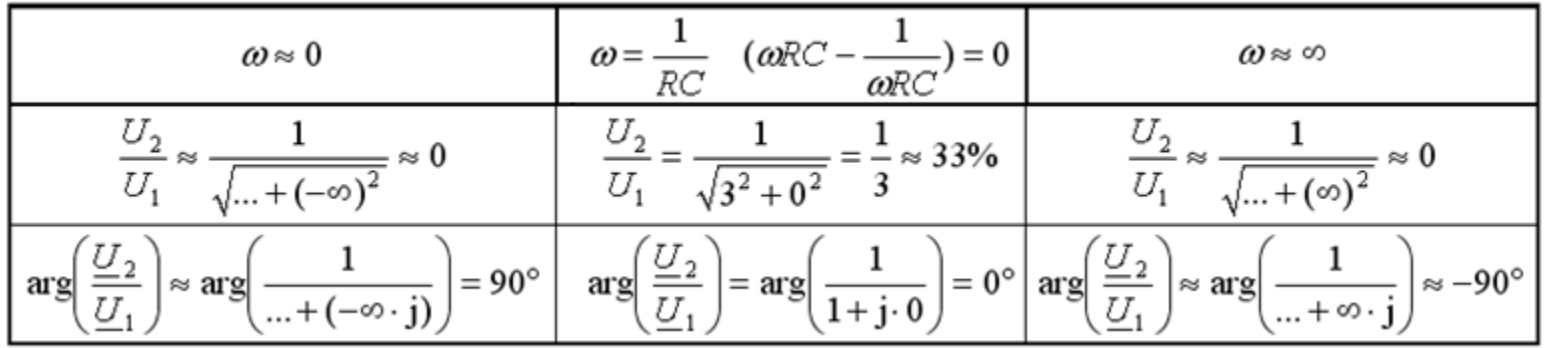

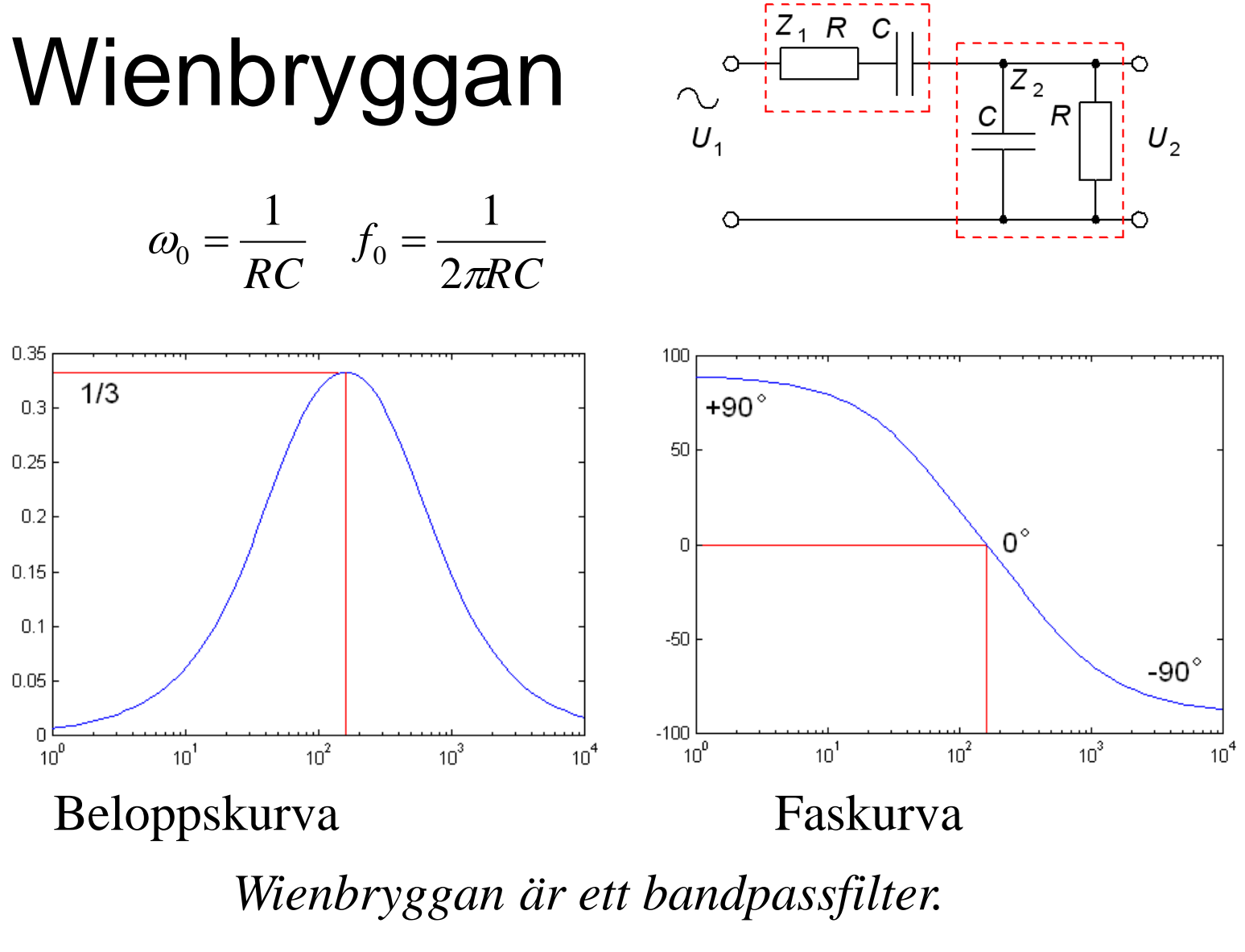

#### William Hewletts examensarbete

Masteruppsats 1930. Wienbrygga med glödlampa!

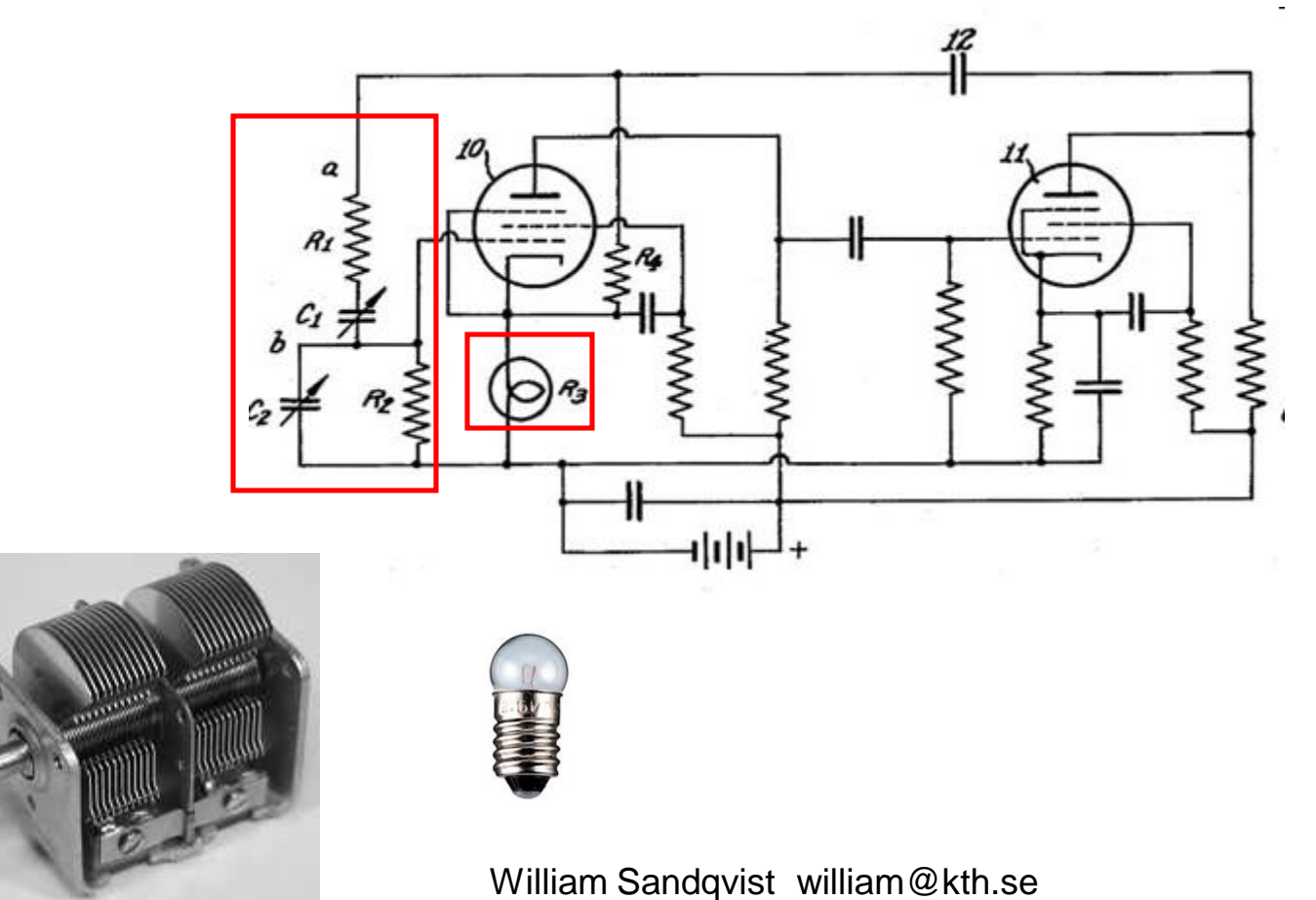

#### **William Hewletts** examensarbete

Hewlett konstruerade en tongenerator. Wienbryggan dämpar signalen till **1/3** så han behövde en stabil förstärkare med

*exakt* tre gångers förstärkning. Glödlampan stabiliserar signalen. Om amplituden blir för stor värms glödlampan upp och då *dämpas* signalen i spänningsdelaren på förstärkarens ingång.

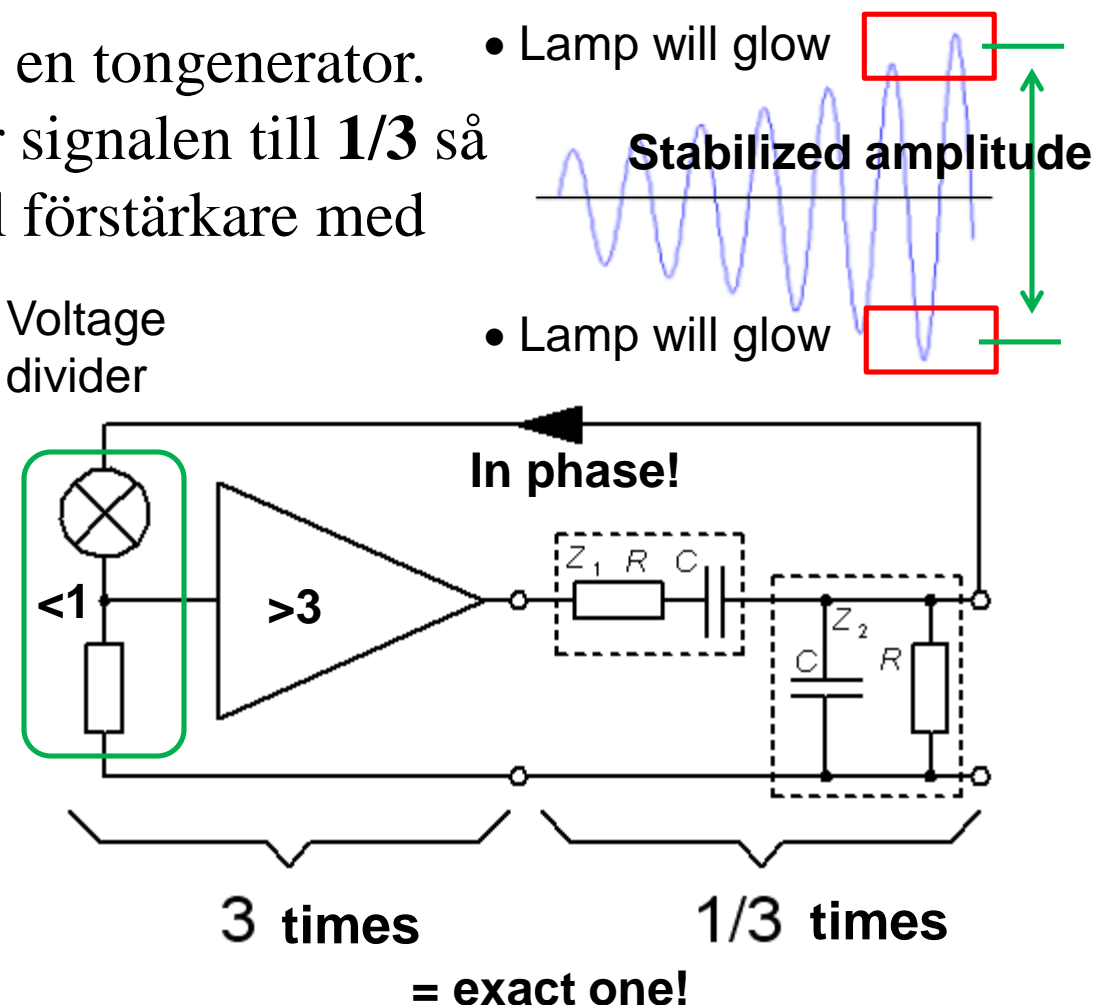

## The Palo Alto garage the birthplace of **Silicon Valley**

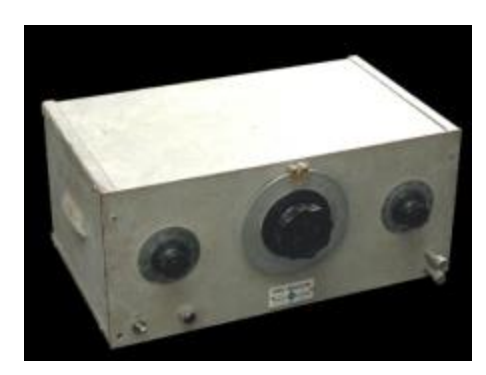

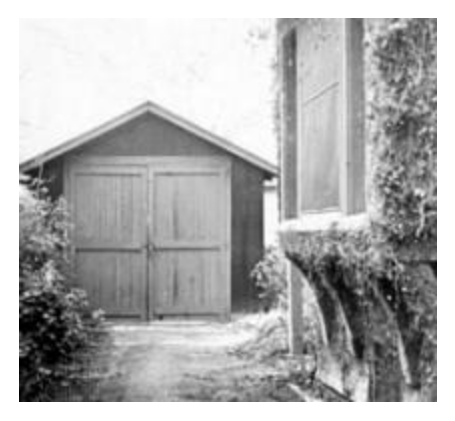

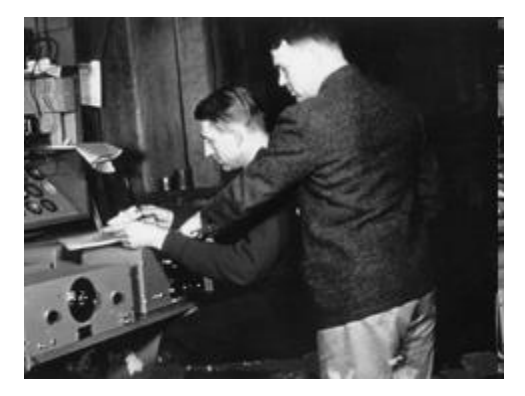

*Vilket världsföretag kommer Du att grunda med ditt exjobb?*

#### När används filter?

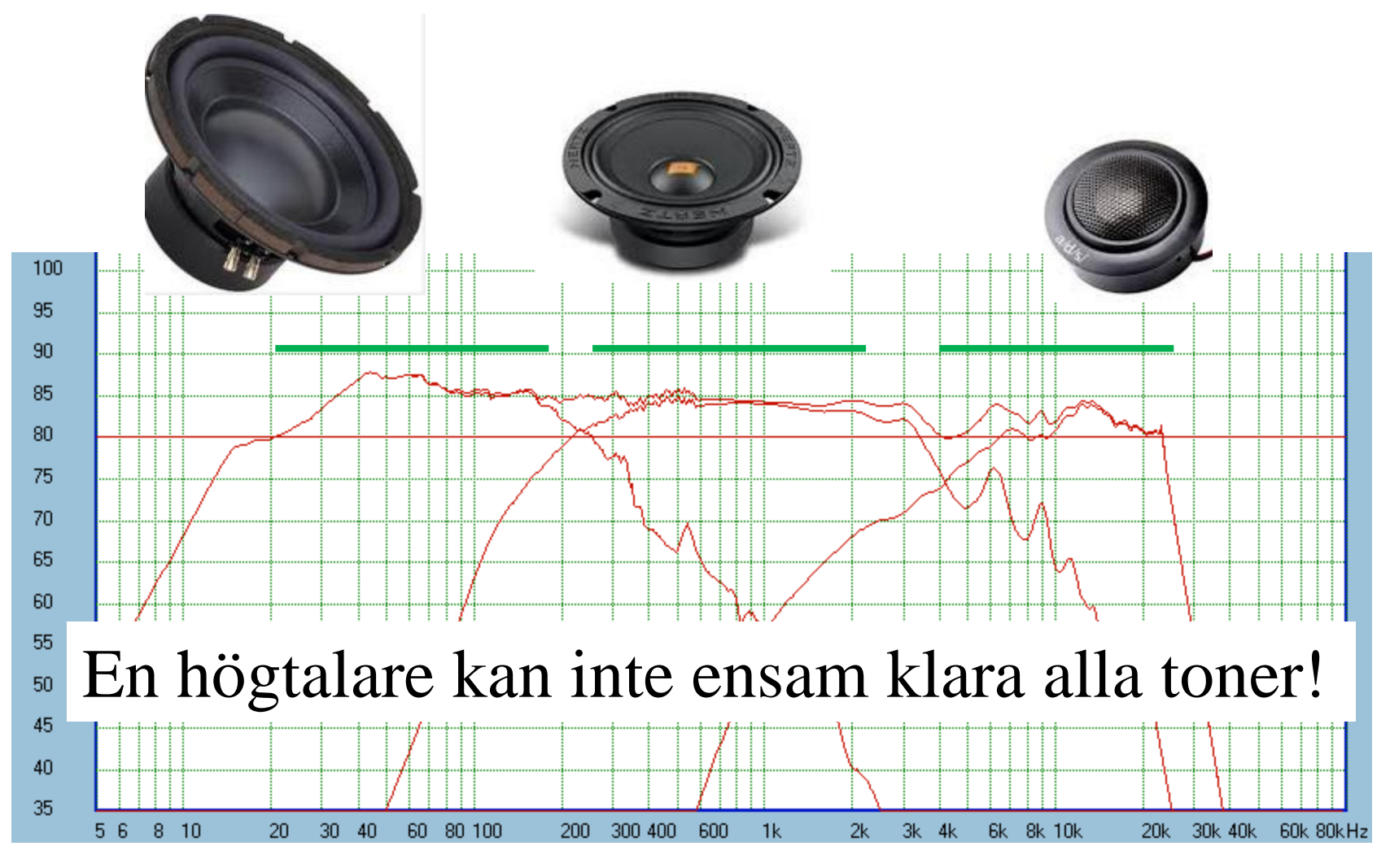

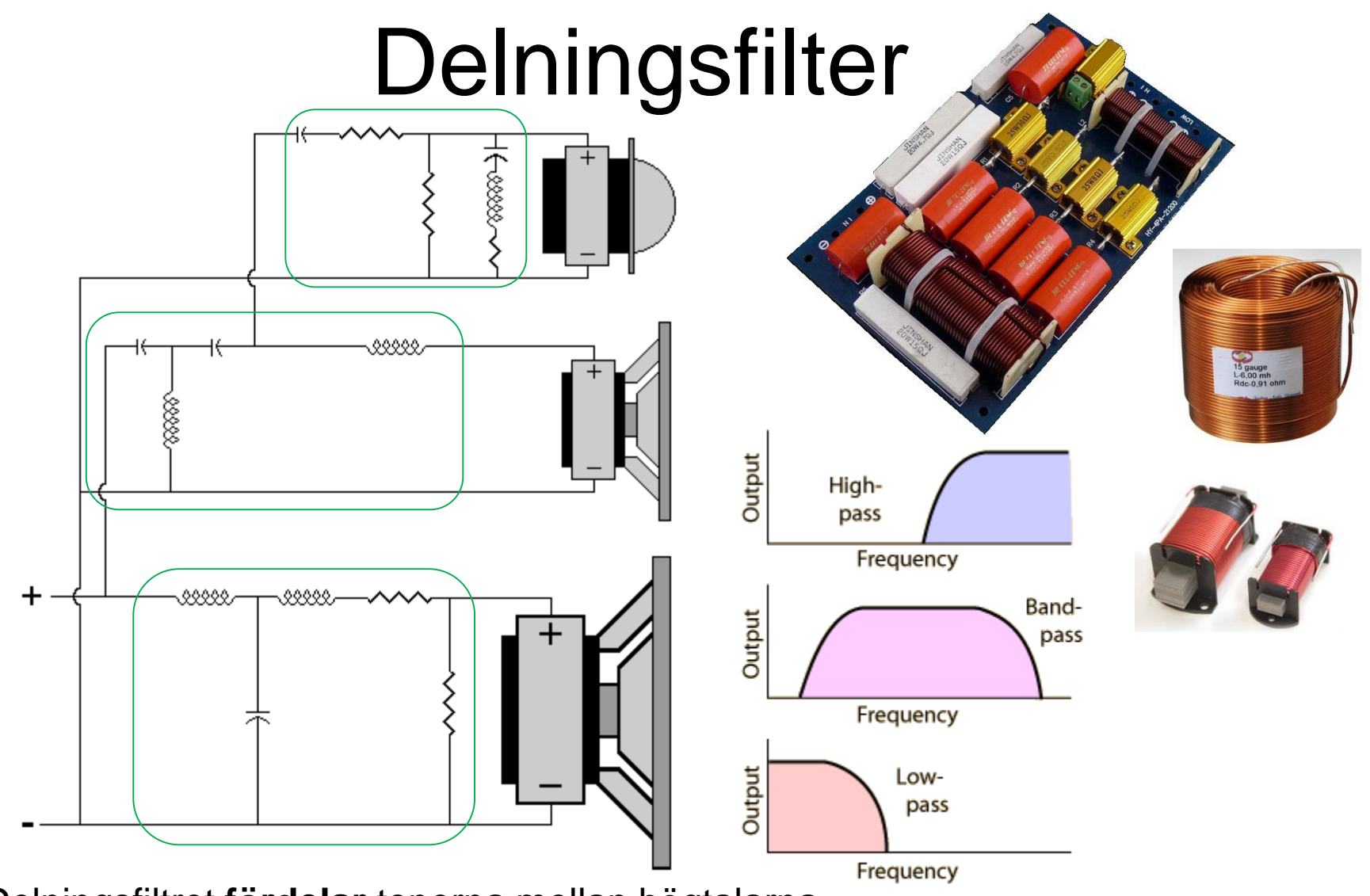

Delningsfiltret **fördelar** tonerna mellan högtalarna.

## Passiv/Aktiv högtalare

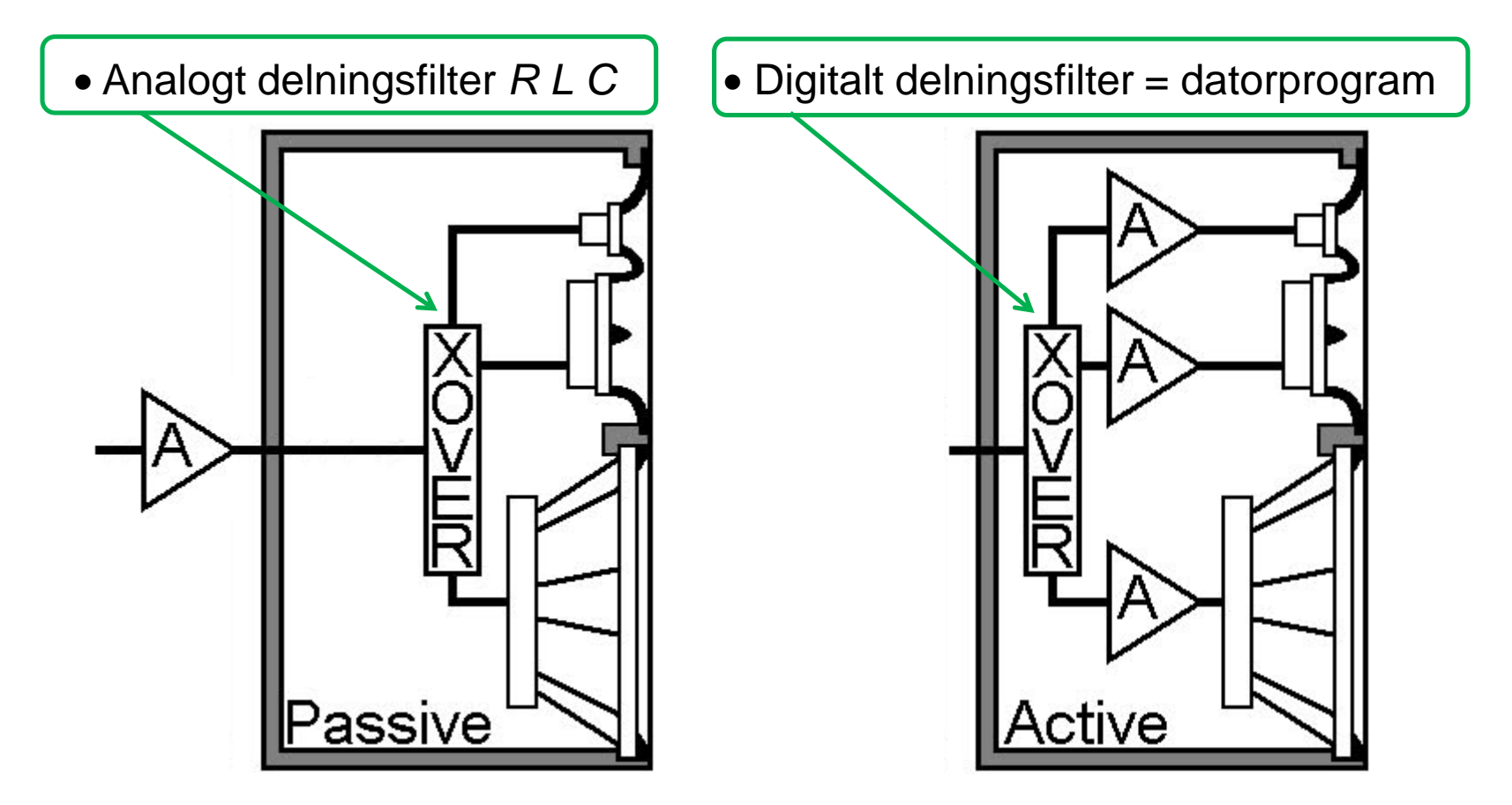

När förstärkaren är inbyggd i högtalaren blir det möjligt att använda digitala delningsfilter. ( XOVER = crossover filter )

# ( Digitalt filter )

Ex. ett "rullande" medelvärde med de 7 senaste mätvärdena.

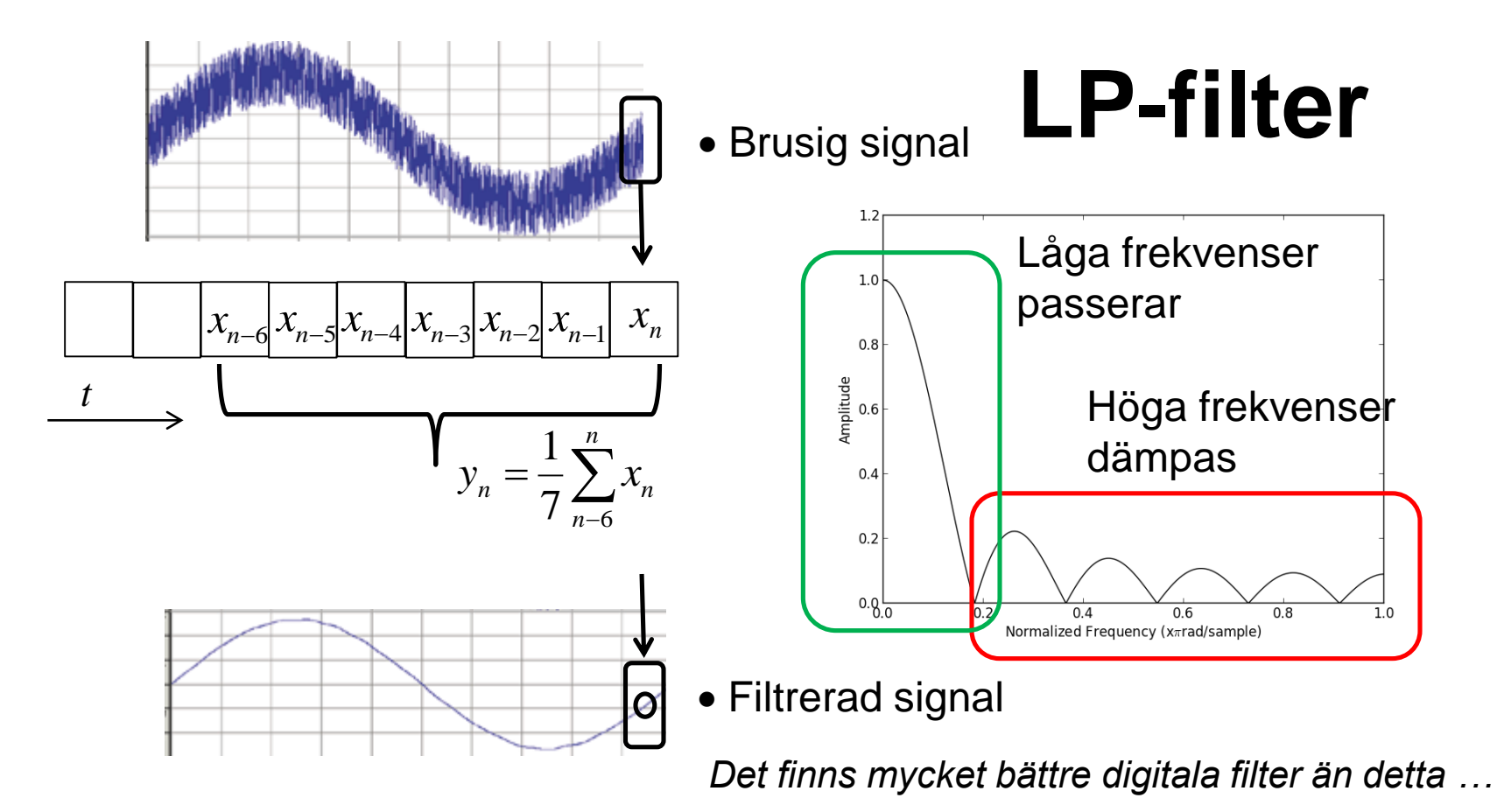